### Corso sul linguaggio Java

### Modulo JAVA9

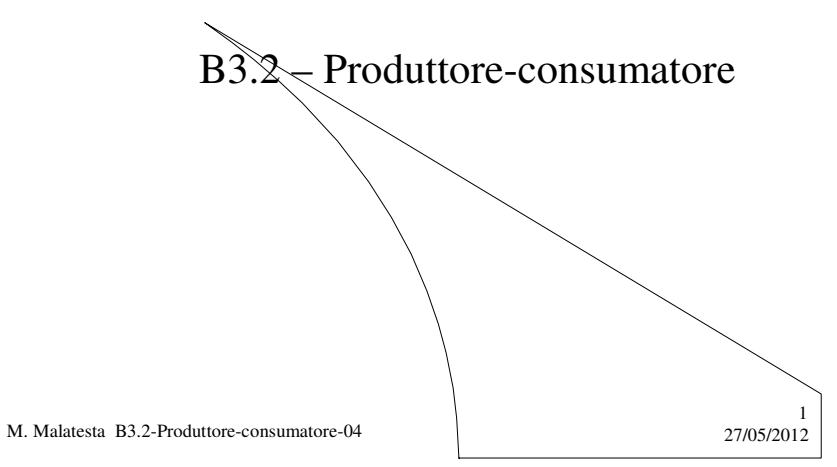

### Prerequisiti

- Elementi di programmazione concorrente
- Mutua esclusione
- Produttore-consumatore

M. Malatesta B3.2-Produttore-consumatore-04

 $27/05/2012$ 

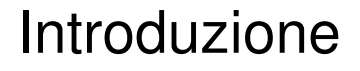

In questa Unità vediamo il modo in cui Java semplicemente riesce a trattare problemi che si rifanno al modello produttore-consumatore.

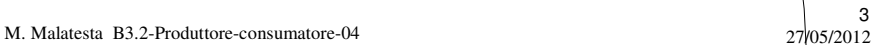

### Produttore-consumatore

Abbiamo visto che tramite la sincronizzazione un *thread1* può modificare in modo sicuro il valore di una variabile che potrà essere letta successivamente da un altro *thread2*.

**Resta una questione: come fa thread2 a sapere che thread1 ha modificato i valori?**

M. Malatesta B3.2-Produttore-consumatore-04 27/05/2012

3

4

### Produttore-consumatore

Ovviamente, soltanto se c'è un meccanismo mediante il quale i due *thread* possono comunicare. A questo tipo di concorrenza, si dà il nome espressivo di **produttore-consumatore** (che in seguito abbreviamo con la locuzione **modello PC**)

Il **produttore** è il *thread* che genera l'informazione, il **consumatore** è il *thread* che la utilizza.

Vediamo le caratteristiche di questo tipo di concorrenza.

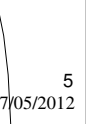

6

M. Malatesta B3.2-Produttore-consumatore-04 27/05/2012

### Vincoli del modello PC

La comunicazione può avvenire in base a queste caratteristiche:

- 1. non si può leggere quando la memoria è vuota
- 2. non si può scrivere quando la memoria è piena
- A tale scopo, usare solo parti di codice **synchronized** non è sufficiente. Ad esempio:
	- il produttore acquisisce il **lock** sulla memoria
	- la memoria è piena, il produttore si pone in attesa che si svuoti
	- il consumatore deve accedere alla memoria per svuotarla, ma questa è bloccata dal produttore.
	- si crea un possibile stallo (*deadlock*):

M. Malatesta B3.2-Produttore-consumatore-04 27/05/2012

# Vincoli del modello PC

#### Inoltre:

- 3. non si devono leggere cose già lette
- 4. non si devono scrivere cose non ancora lette
- A tale scopo, usare solo parti di codice **synchronized** non è sufficiente. Ad esempio:
	- il produttore acquisisce il lock
	- scrive una nuova informazione
	- il produttore riacquisisce il **lock** nuovamente, prima del consumatore
	- il produttore sovrascrive un'informazione non ancora recuperata dal consumatore.

M. Malatesta B3.2-Produttore-consumatore-04 27/05/2012

### Modello PC (esempio errato)

**class** CellaCondivisa

{

#### **int** valore  $= 10$ ;

// altri metodi di default }

Iniziamo a definitre una variabile che sarà condivisa dai vari *client*.

7

8

M. Malatesta B3.2-Produttore-consumatore-04 27/05/2012

## Modello PC (esempio errato)

**class** Produttore **extends Thread** { CellaCondivisa cella;

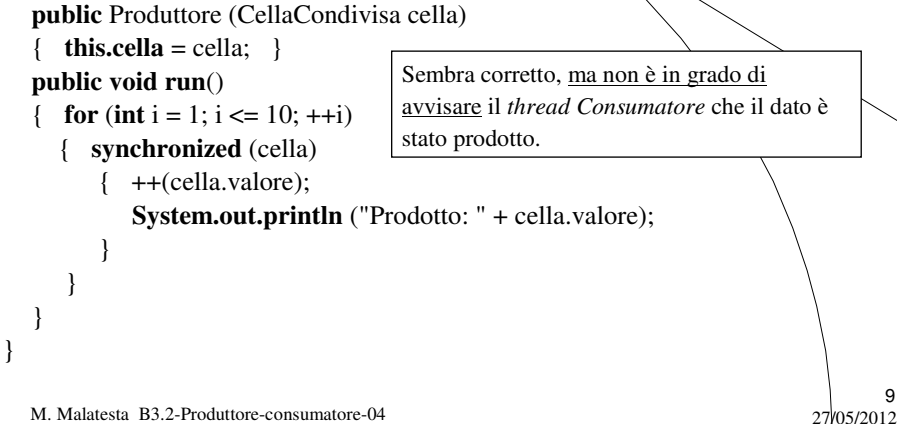

Modello PC (esempio errato)

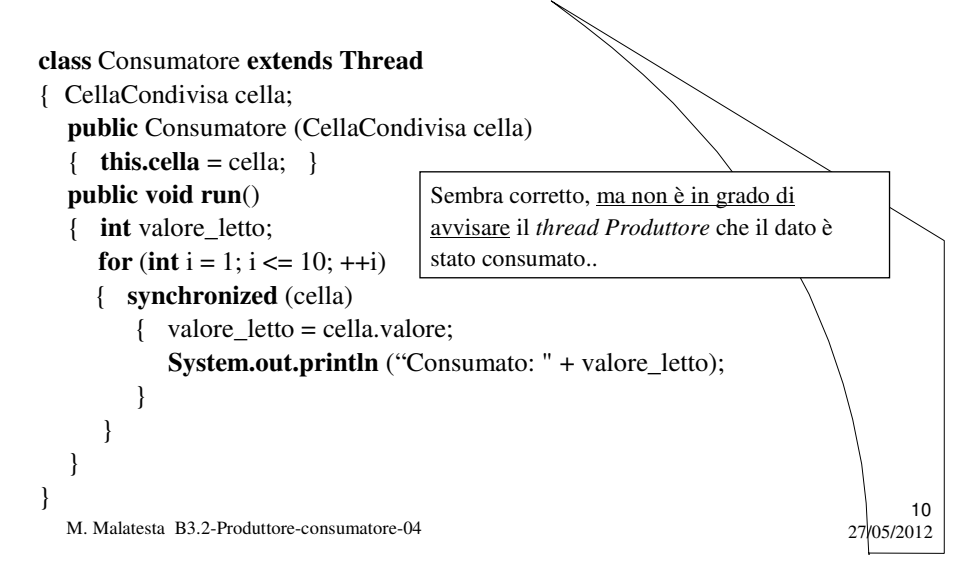

### Modello PC (esempio errato)

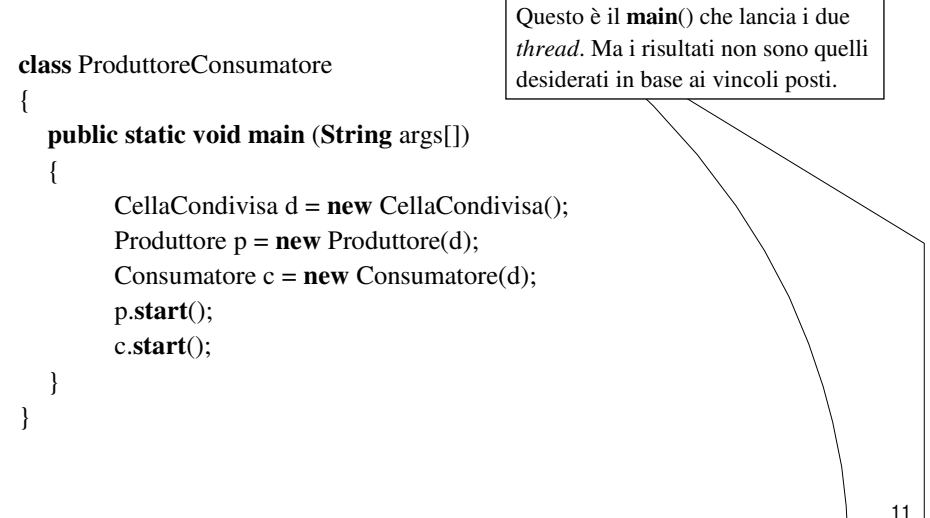

M. Malatesta B3.2-Produttore-consumatore-04 27/05/2012

### Il modello PC in Java

In altre parole, la cella condivisa è acceduta in mutua esclusione dal *Consumatore* (quando la legge) e dal *Produttore* (quando ci scrive) ma i due processi non si comunicano l'avvenuta scrittura e lettura.

Occorre allora introdurre uno strumento per sincronizzare *Produttore* e *Consumatore* in modo che rispettino i vincoli descritti in precedenza.

In teoria il modello è descritto dall'uso di 3 semafori, mutex, Prelevato **Depositato**.

**Come risolve Java il modello Produttore-Consumatore?**

M. Malatesta B3.2-Produttore-consumatore-04 27/05/2012

12

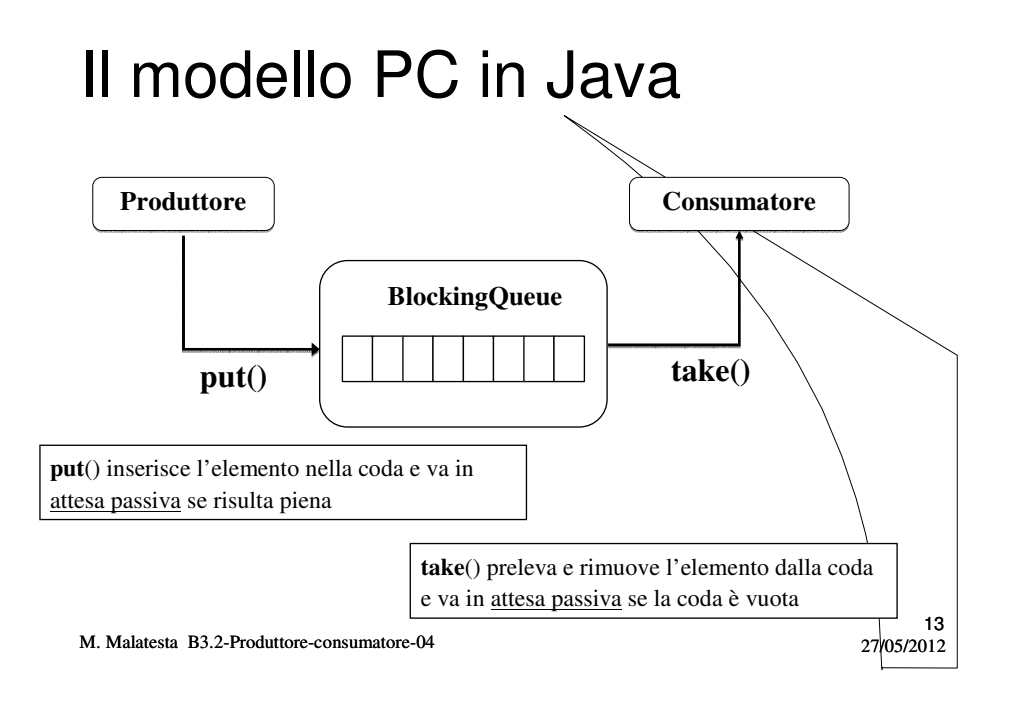

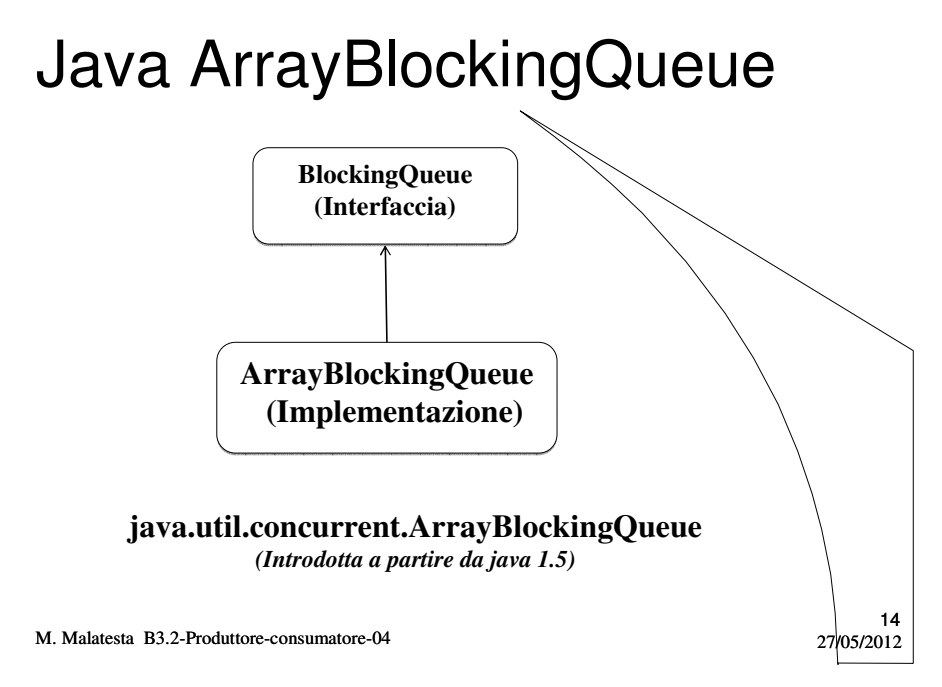

### Esempio di BlockingQueue

M. Malatesta B3.2-Produttore-consumatore-04 27/05/2012 15 **import java.util.concurrent.ArrayBlockingQueue; import java.util.concurrent.BlockingQueue**; **public class** EsempioBlockingQueue { **public static void main** (**String args**[ ]) **throws Exception** { **BlockingQueue** queue = **new ArrayBlockingQueue**(20); Produttore produttore = **new** Produttore(queue); Consumatore consumatore = **new** Consumatore(queue); **new Thread** (produttore).**start**(); **new Thread** (consumatore).**start**(); } } Coda di 20 elementi

### **Produttore**

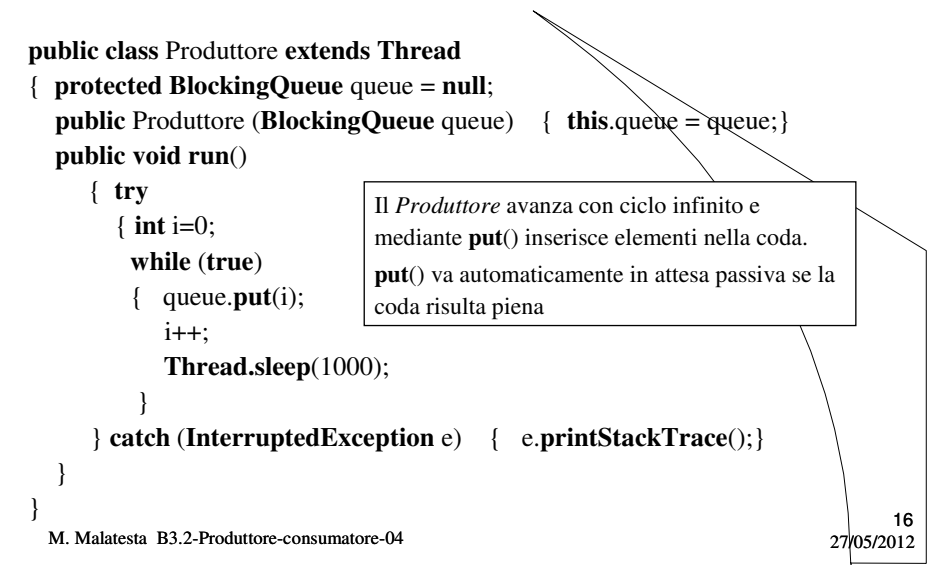

### **Consumatore**

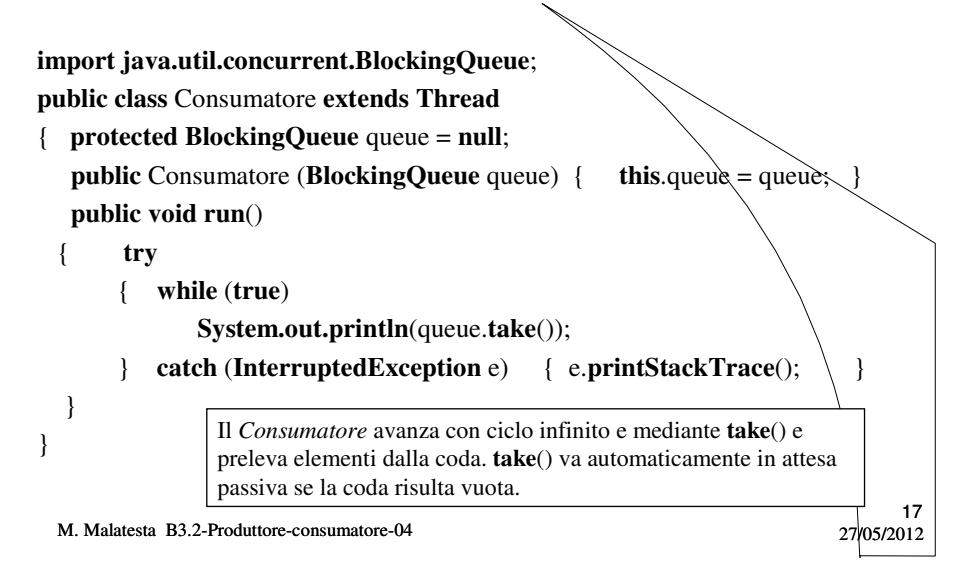

### Argomenti

- Produttore-consumatore
- Vincoli del modello PC
- $\bullet$  Modello PC (esempio errato)
- Il modello PC in Java
- Java ArrayBlockingQueue
- Esempio di BlockingQueue
- Produttore
- Consumatore

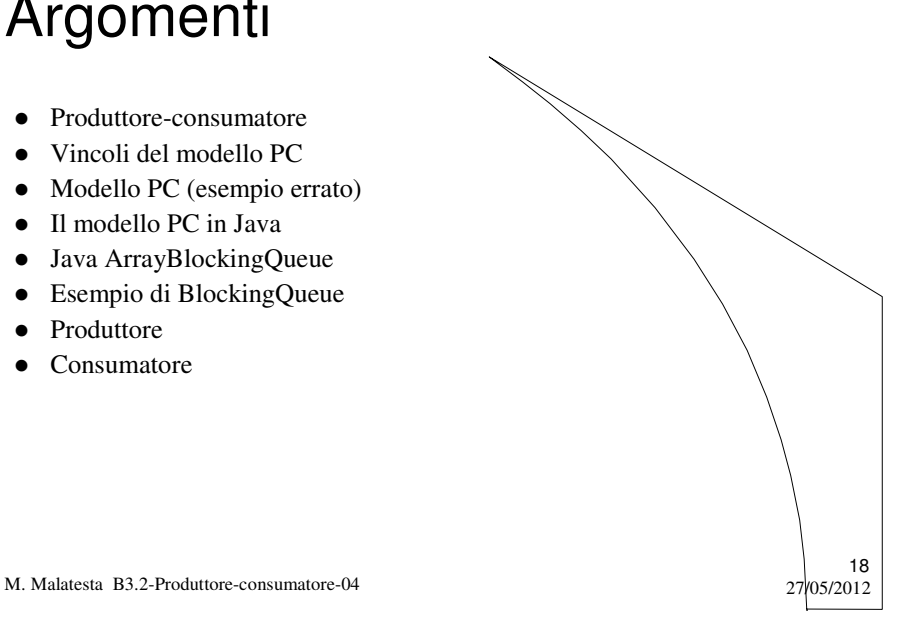

### Altre fonti di informazione

- Camagni, Nicolassy–Java Interfacce grafiche e programmazione concorrente, ed. Hoepli
- Google: stallo in Java c'era parecchia roba
- Linguaggi\Java\Altro materiale\Threads.htm
- Yield() join()

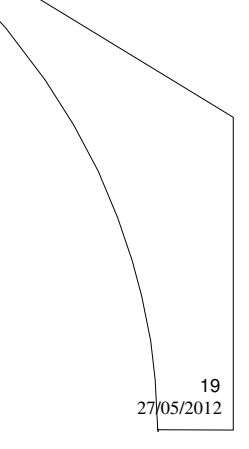

M. Malatesta B3.2-Produttore-consumatore-04